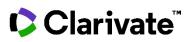

## **PRODUCT / SERVICE TERMS**

These Product/Service Terms apply to certain products that you access through our platform(s), website(s) or are otherwise identified in your order form, statement of work or other ordering document (collectively "order form") and supplement the Clarivate Terms which apply to all of our products. If you have ordered or are accessing a product that is not listed below, then these Product/Service Terms not apply to your order. "We", "our" and "Clarivate" means the Clarivate entity identified in the order form; "you" and "your" means the Client entity identified in the order form; "you" and "your" means the Client entity identified in the Clarivate Terms not defined in these Product/Service terms have the meaning given to them in the Clarivate Terms.

## EndNote

 License. You may use EndNote solely for the purpose of searching online resources for references, creating and building a personal library of references, formatting references, and creating uniform citations and footnotes.
Privacy. You must not upload any content to EndNote which contains personal data.

## For Site Licenses only:

Installed software includes updates and upgrades for the duration of your site license.

**For users accessing EndNote other than through a Site License only:** You may download and store full-text files for your own use in research and writing. EndNote can be used on only one computer at a time but may be installed on up to three, with one additional copy for backup or archival purposes. Unless you have purchased a multi-user license, each instance of EndNote can only be used by the same single end-user. The agreement shall be interpreted, construed and enforced in all respects in accordance with the internal laws of the Commonwealth of Pennsylvania, without regard to its principles of conflicts of law, and all disputes shall be subject to the exclusive jurisdiction of the relevant courts of Philadelphia.

## EndNote Click

**1. Definitions.** "EndNote Click Plugin" means Clarivate's web-browser extension that provides users with one-click access to PDFs of scientific and academic research papers. "EndNote Click Website" means our URL at www.click.endnote.com and/or any other EndNote Click websites, together with all content on any such website.

**2. User Obligations.** You will ensure that your and/or your users' use of the EndNote Click Website and/or EndNote Click Plugin does not conflict with any terms or agreements (including in relation to the use and storage of log-in details) between you and (a) any content aggregator, provider or publisher, (b) any institution to which they may be affiliated, (c) their employer and/or (d) any other relevant third party.

**3.** Additional Terms. We may limit access to the EndNote Click Website or the EndNote Click Plugin to a maximum number of times and/or duration. Where the EndNote Click Website or the EndNote Click Plugin include links to other websites, these links are provided for your convenience and do not signify that we endorse the website concerned and we have no responsibility for the content of the linked to website. Your use of any third party products, services or content through such links will be subject to any agreement or terms you enter into, or which otherwise apply, with the third party (and are independent from your agreement with us).

Last updated: November 2021